# CMB-376C

**Mini Barebone system Intel High Performance Platform**

Installation Guide Edition 1.0 2012/08/14

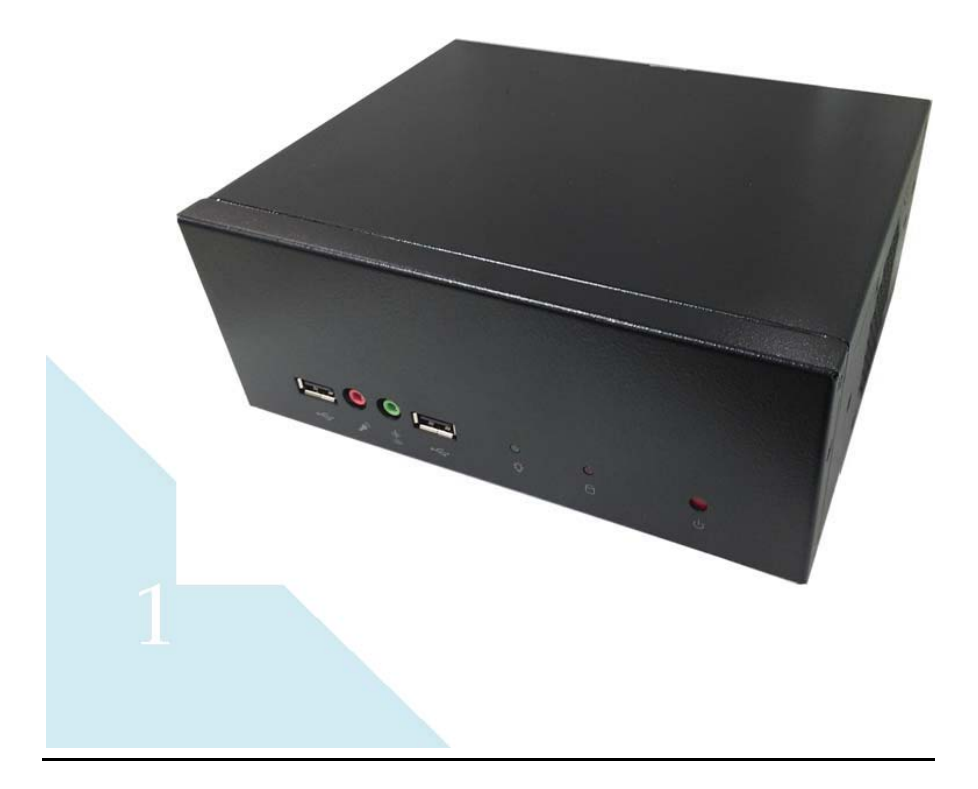

#### **Document Content:**

- Packing List
- Product Specification
- **•** Hardware Installation

#### **Packing List**

*CMB-376C* Chassis x 1 **(Including LE-376C Motherboard)**

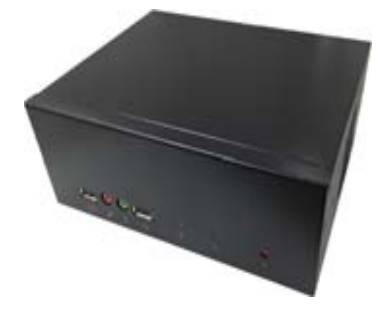

*DSPD-080-12A* 80W AC-DC Adapter x 1

2

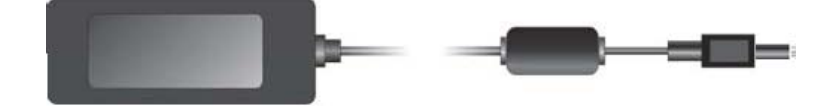

CD Driver x1

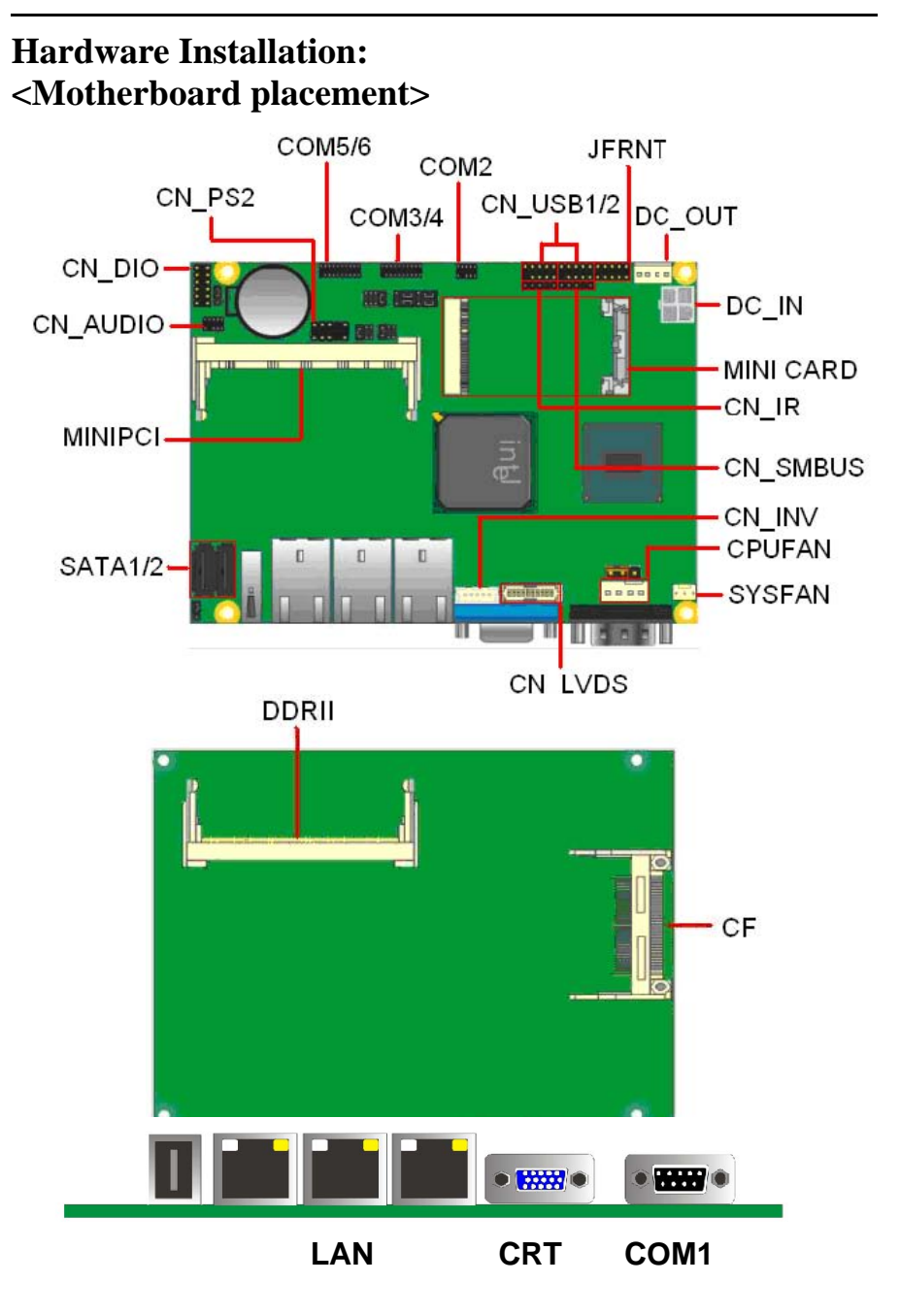

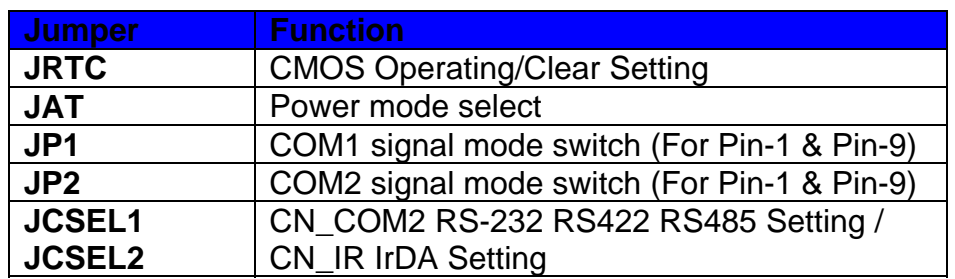

## Jumper: **JAT** Type:

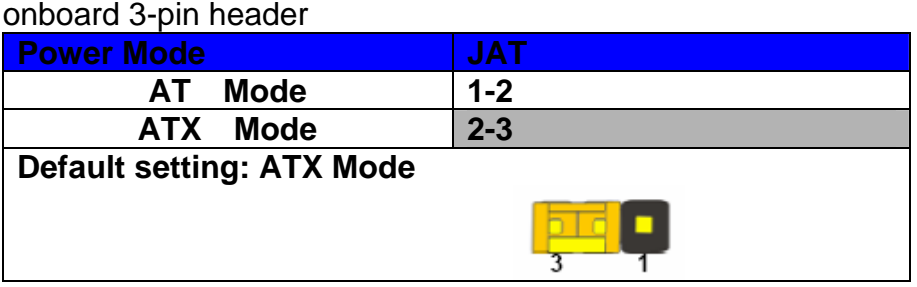

#### <Setting RS-232, RS-422, RS-485 & IrDA >

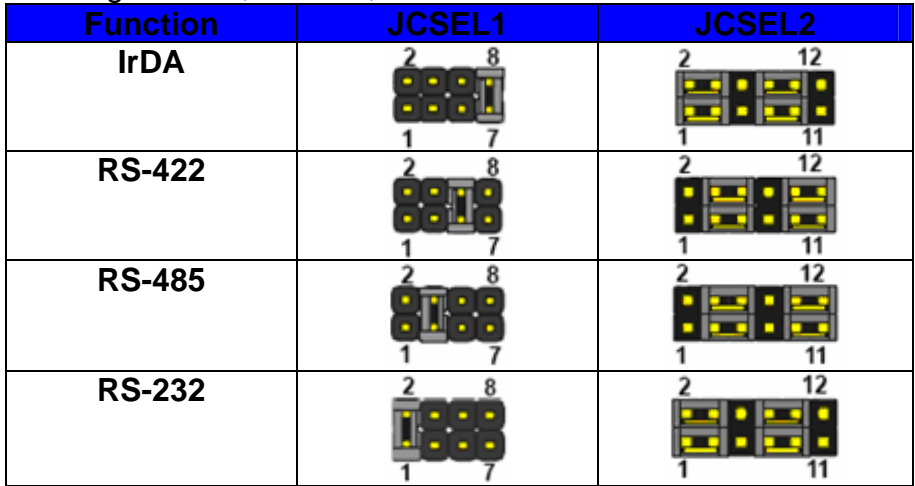

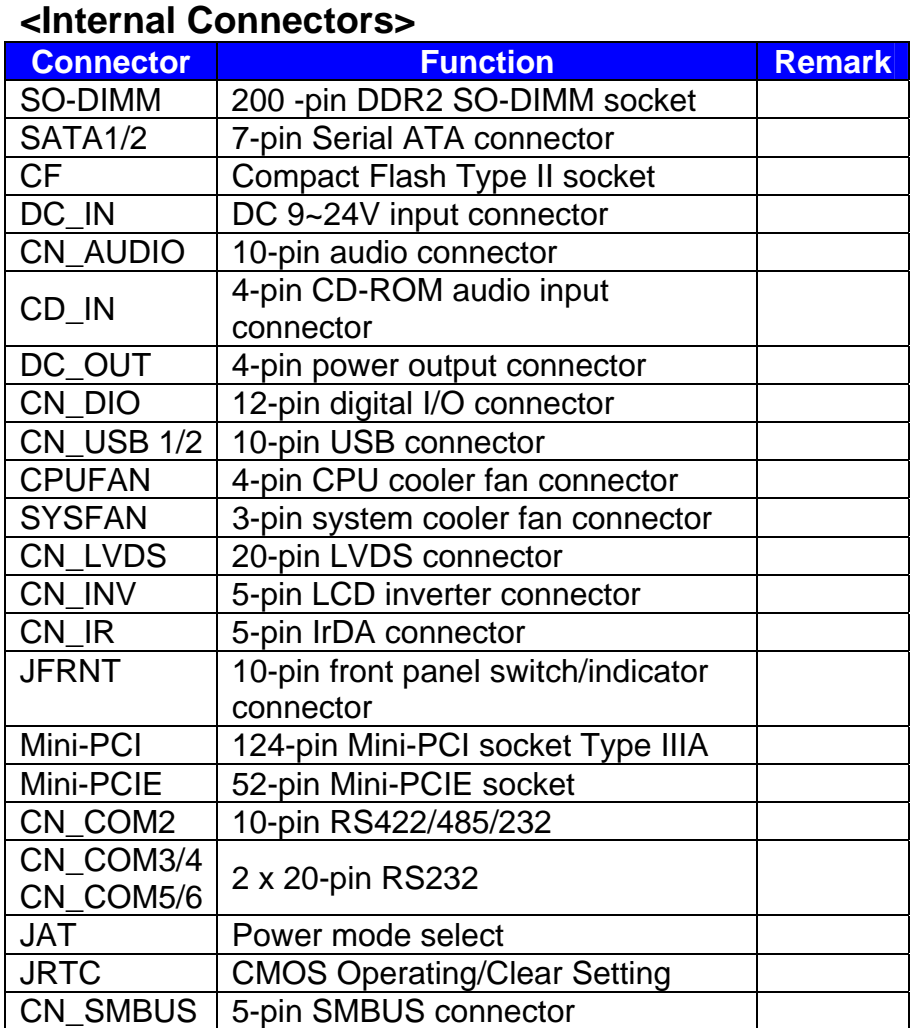

### **<External Connectors>**

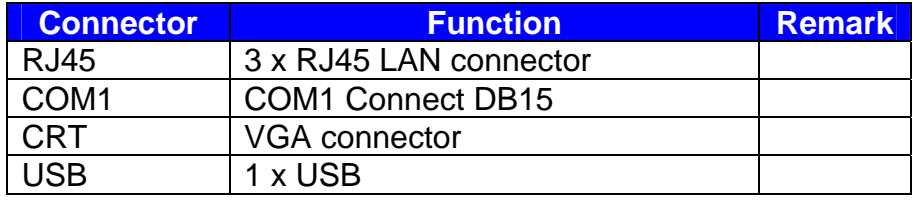

 $\sim$  5

#### **<Memory Setup>**

The board provides 1 x 200-pin DDR2 SO-DIMM to support 667MHz DDR2 memory module up to 4GB.

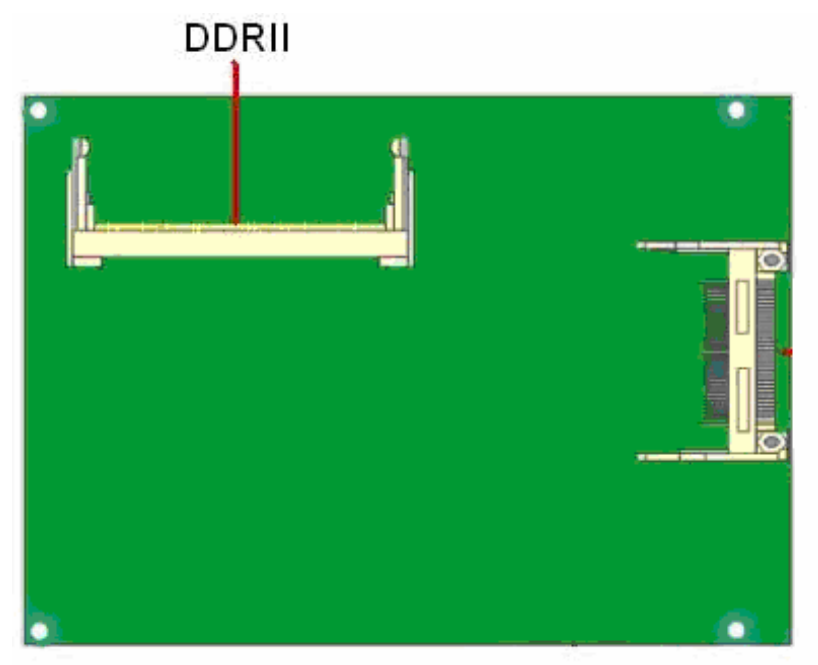

 $\sim$  600  $\sim$  600  $\sim$ 

**I/O panel: Front:**

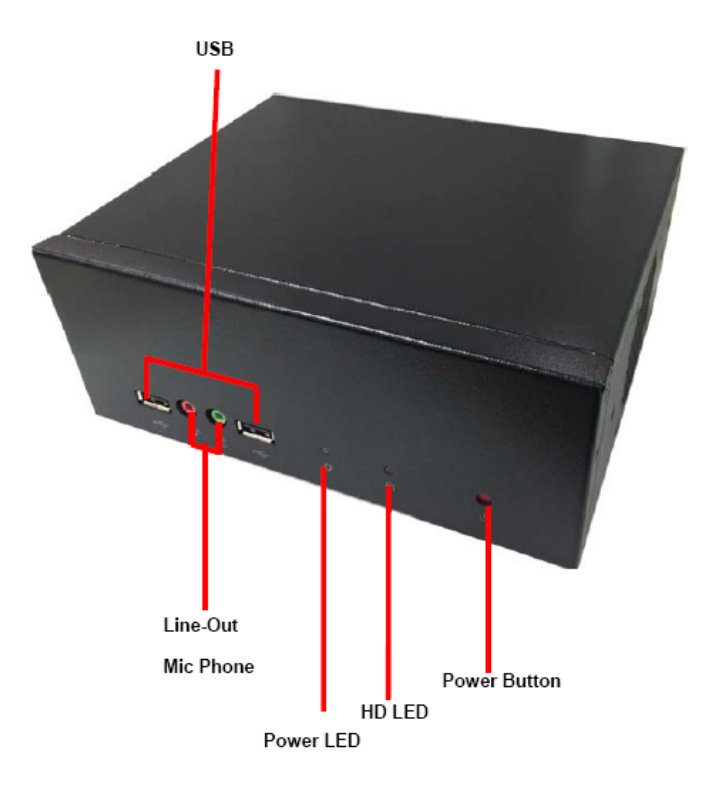

8 and 2012 and 3 and 3 and 3 and 3 and 3 and 3 and 3 and 3 and 3 and 3 and 3 and 3 and 3 and 3 and 3 and 3 and

**Rear panel:**

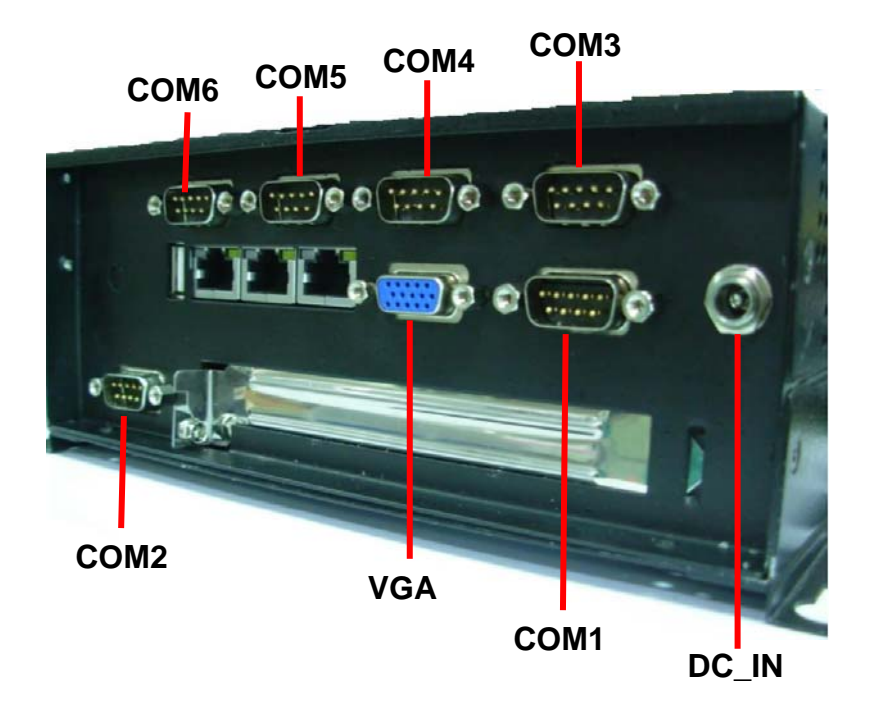

**Chassis Setup procedure:** 

**1. Screw off as indication of the picture below.**

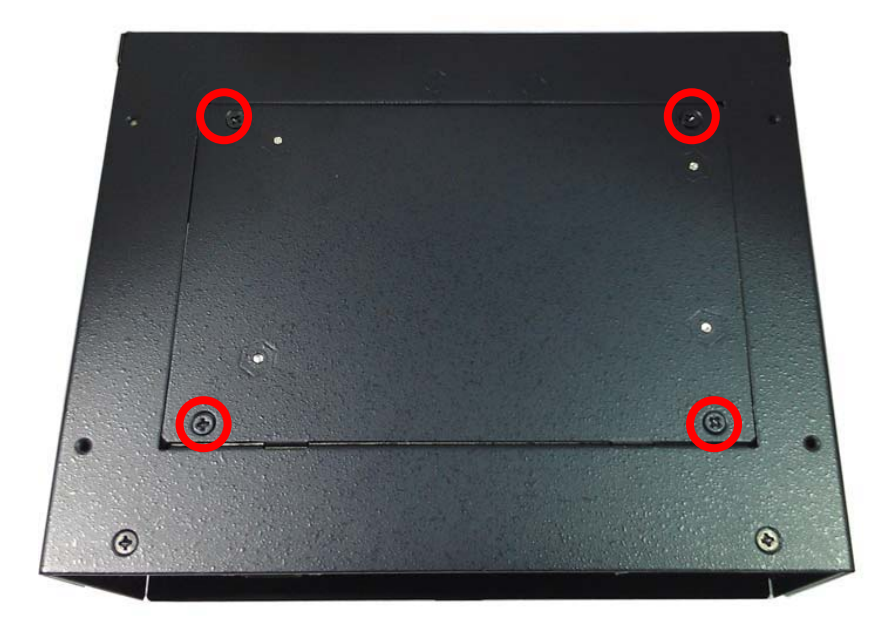

**2. Insert the DDRII SO-DIMM module into the socket at 45 degree. Press down the module with a click sound.** 

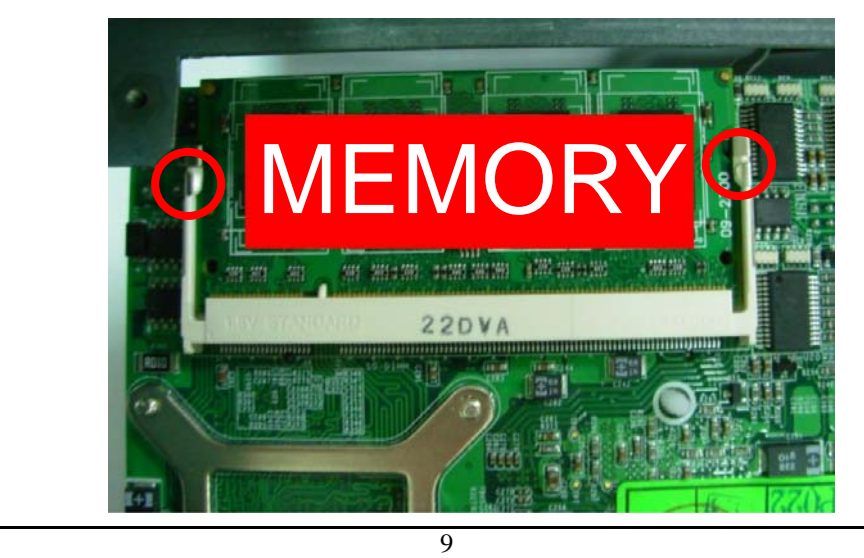

**3. Put on HDD driver into HDD holder then turn the HDD drive screws to tighten.** 

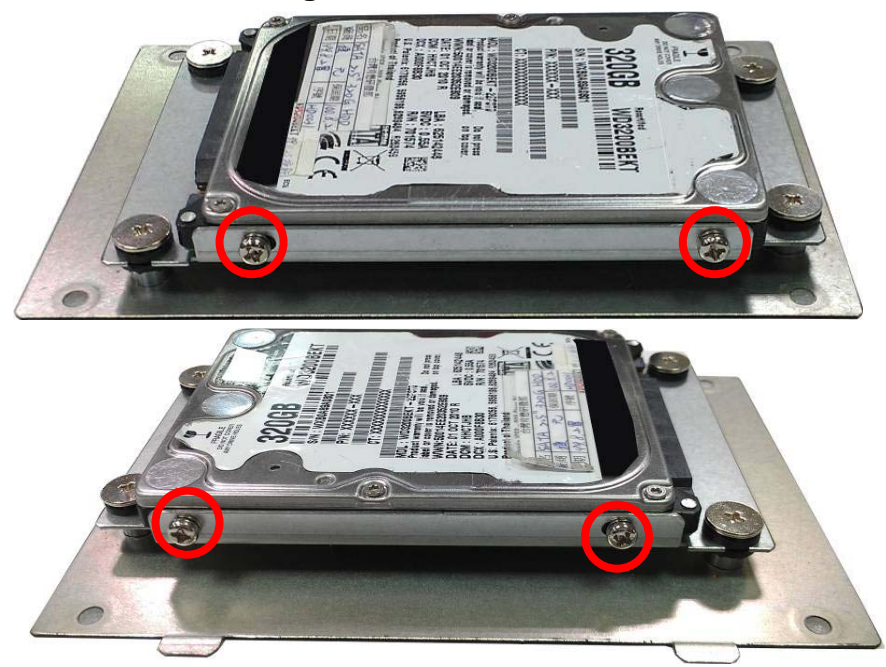

**4. Connect SATA cable from motherboard to the HD drive.** 

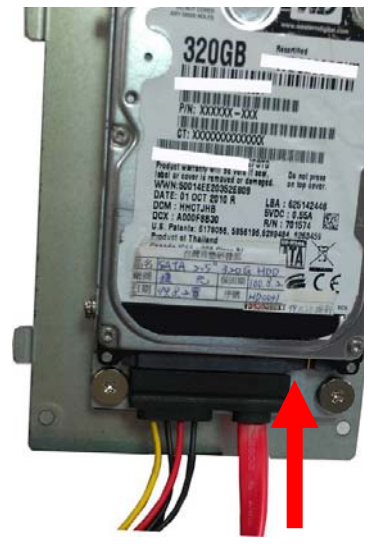

**CMB-376C Installation Guide**

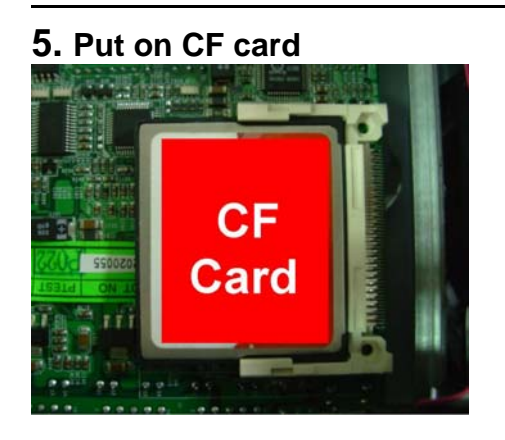

**6. Put the Chassis shield back and screw on as indication of the picture below Turn the screws.**

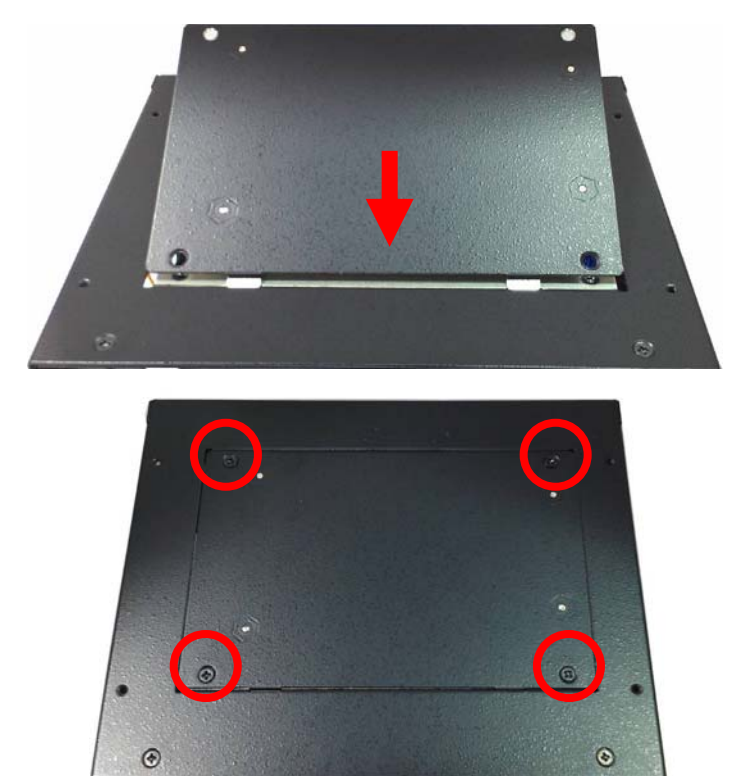

**7. Finish** 

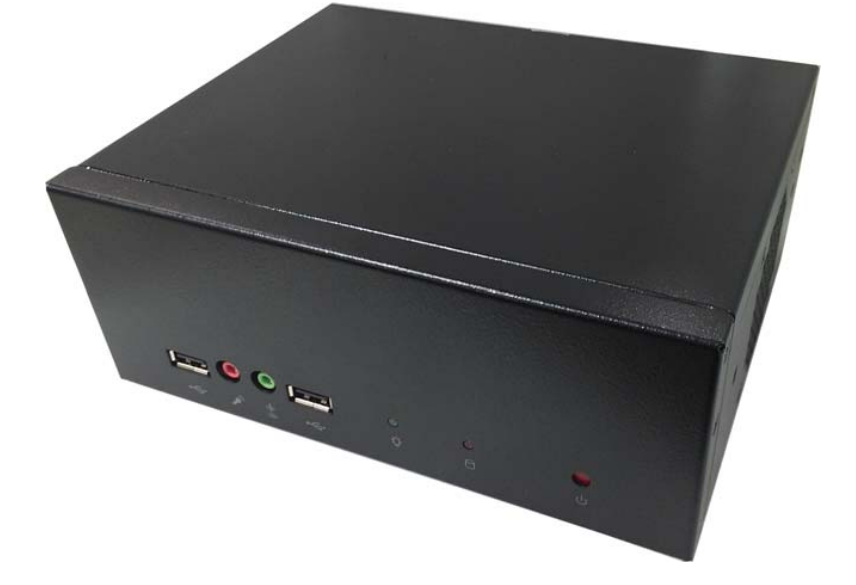

## **Contact Information**

Any advice or comment about our products and service, or anything we can help you please don't hesitate to contact with us. We will do our best to support you for your products, projects and business.

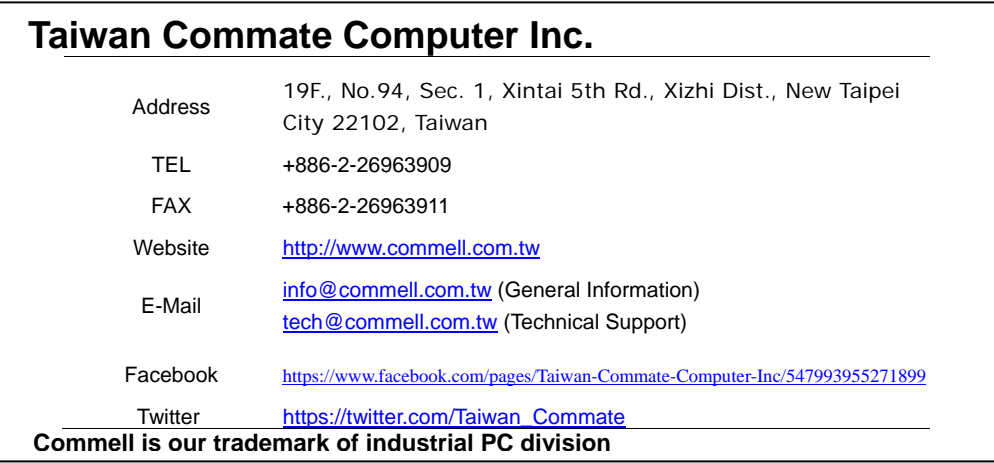

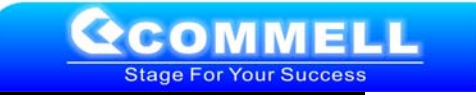